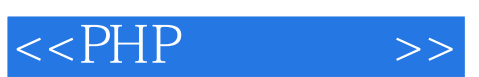

 $<<$ PHP  $\qquad \qquad >>$ 

- 13 ISBN 9787508303017
- 10 ISBN 7508303016

出版时间:2000-05

页数:365

字数:528

extended by PDF and the PDF

http://www.tushu007.com

## , tushu007.com

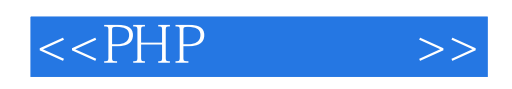

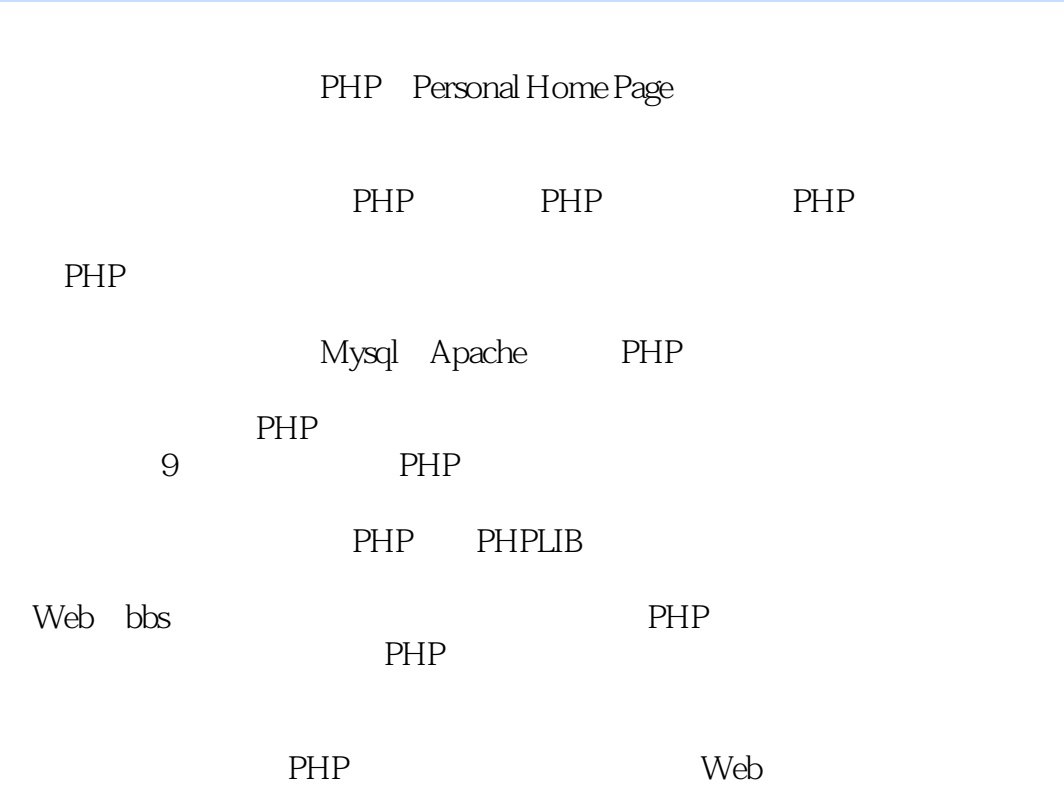

, tushu007.com

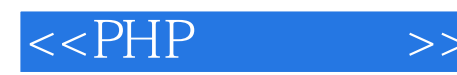

```
1 PHP
1.11.2 PHP
1.3 PHP
1.4第2章 安装和配置PHP
2.1 PHP
2.2 Unix PHP
22.1
222
2.2.3 MySQL
224 Apache PHP
225
2.3 Unix PHP
231 PHP
232
2.4 Windows 98/NT PHP
24.1 Web Server PHP
24.2 Windows 95/98/NT PWS/IS 3
243 Windows NT IIS 4
24.4 Windows 9x/NT Apache 1.3x
2.4.5 Omni HTTPd 2.0b1 for windows
246 Windows PHP
25 PHP
2.5.1 Ceneral Configuration Directive
25.225.3
25.4
25.525.6 MySQL
257 mSQL
25.8 Postgres
259 Sybase
25.10 Sybase CT
25.11 Informix
2.5.12 BC
2.5.1325.14 ODBC
26
261 PHP CGI
262 PHP Apache
2.7 PHP php3.ini
 3 php3
31 php3
```
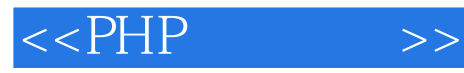

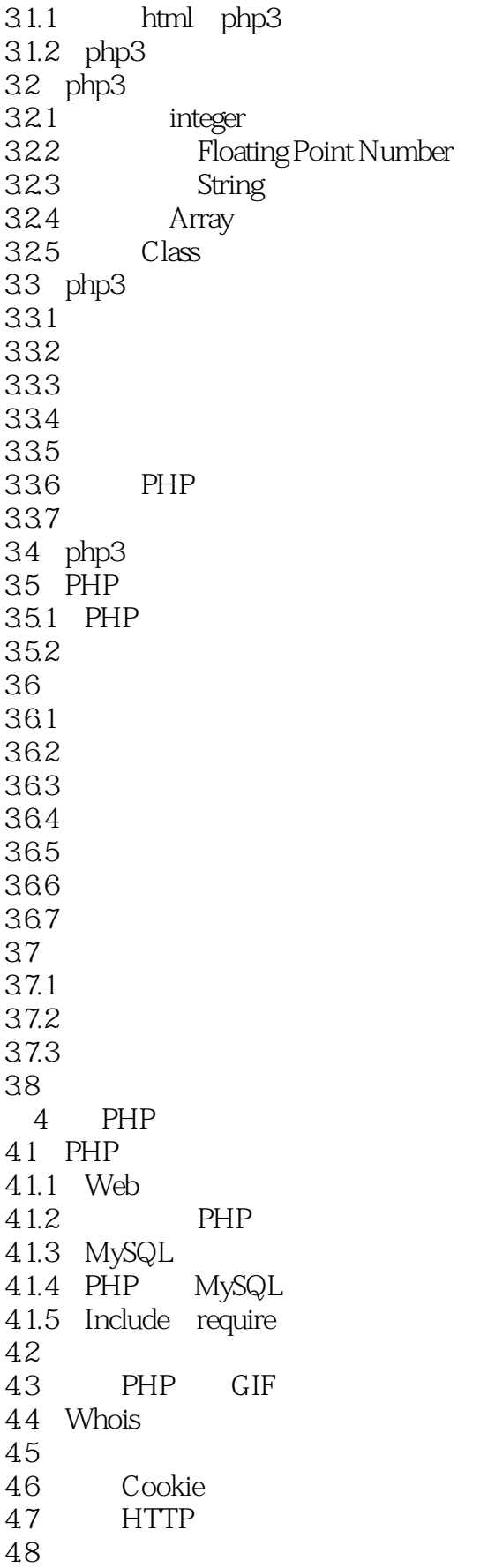

 $<<$ PHP  $>>$ 

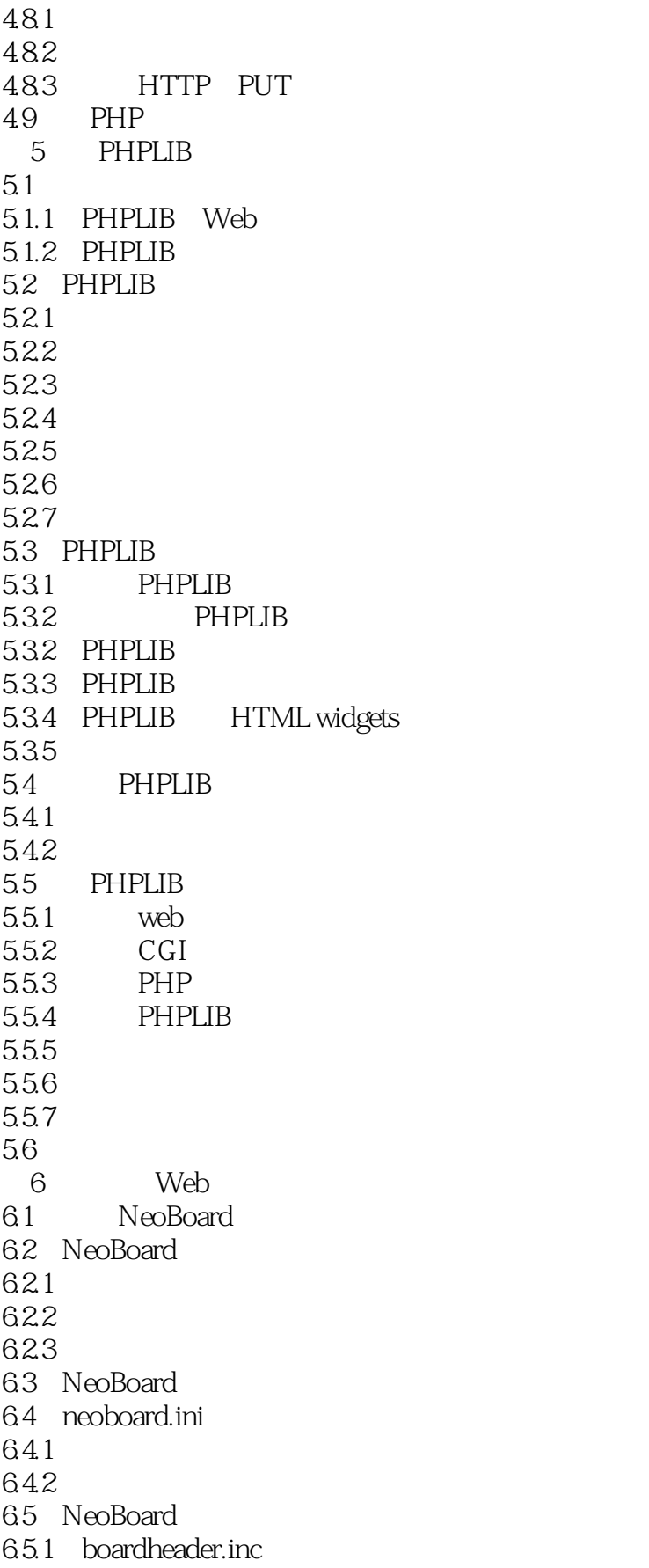

 $<<$ PHP  $>>$ 

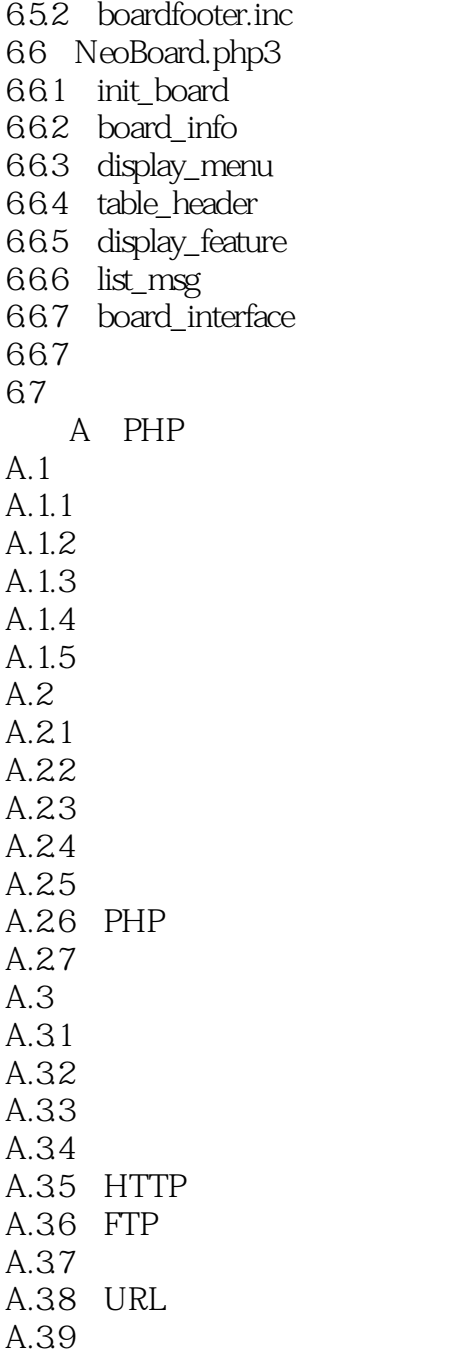

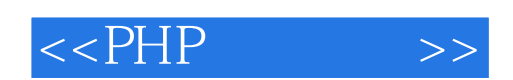

本站所提供下载的PDF图书仅提供预览和简介,请支持正版图书。

更多资源请访问:http://www.tushu007.com